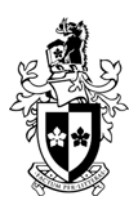

# *TNE10005/TNE60002* **Network Administration**  Practice Skills Exam

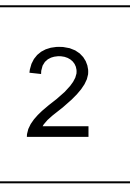

*This exam is worth 20% of the overall marks for this unit* 

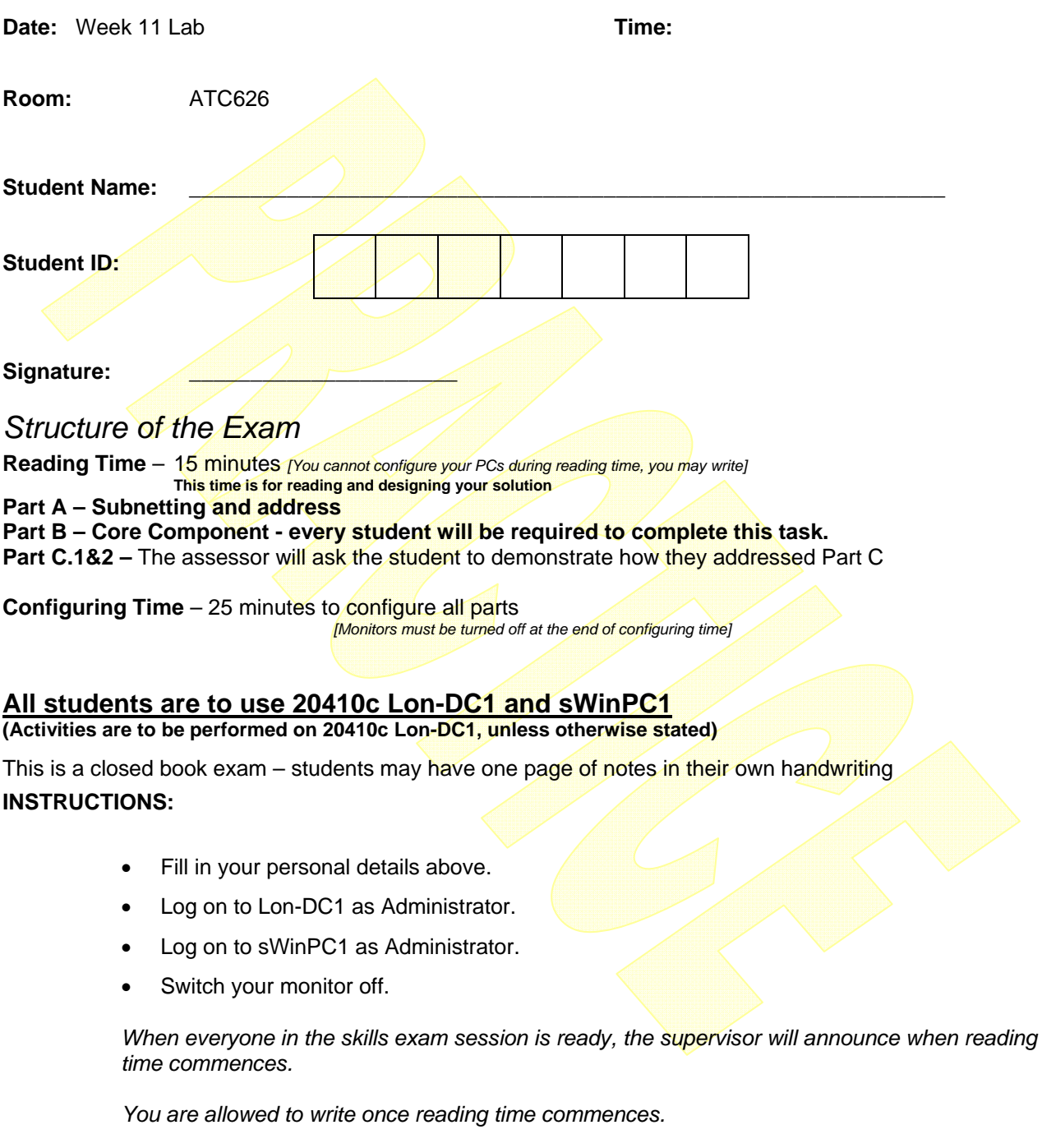

*You are not allowed to have your monitor on during reading time.* 

*You may use one A4 sheet of paper with handwritten notes for Part C.* 

### **DO NOT TURN THE PAGE UNTIL INSTRUCTED**

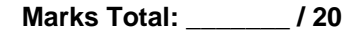

## *Part A 5 Marks*

#### **Scenario**

Adatum.com an international IT solutions company, is launching **12** new branches in a new country where they currently have no existing branches. The sWin CIO has asked that each subnet should host at least **1000** devices.

sWin has obtained a network address of **192.168.0.0/18**. This address needs to be subnetted further. The internal subnet mask will be **/22**

The company's subnet plan allows for:

- Router Pool: 2 router interfaces for each subnet the first **2** IP addresses from each subnet.
- Managed Network Device Pool: The first 20 IP addresses that follow the Router Pool are reserved for switches and other network devices
- Server Pool: The first **20** IP addresses following the Managed Network Device Pool are reserved for servers.
- Workstation Static Pool: The first **10** IP addresses following the Server Pool are reserved for Workstations that require static IP addresses.
- Workstation DHCP Pool: The remaining IP addresses are reserved for automatic IP configuration

You have been asked to use subnet **9** for your device addressing.

Configure the **first** IP address from the Server Pool to Lon-DC1.

Configure the **first** IP address from the Workstation Static Pool to sWinPC1.

Configure the **first** IP address from the Router Pool to be the default gateway.

-- Working space --

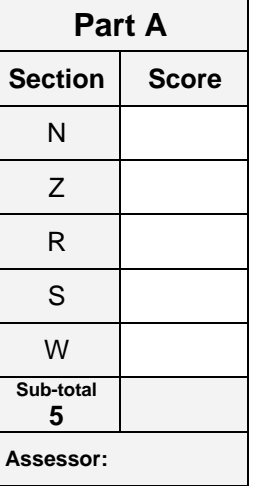

### **Part B** 10 Marks

Adatum Pty Ltd is an established company that is growing quickly. A year ago they expanded to 5 new countries, each with its own domain. Next year they will open up in two more countries. The IT Department has a team in each country. They all need to access the IT Procedures folder in the Australian office. The IT managers maintain these procedures, updating them as required for the IT technicians to access as needed. Next year each IT team will need to be given access to resources spread across the different domains.

How can you configure the Adatum.com domain in Australia, in preparation for the new domains, to achieve the desired result with the least amount of administrative effort? [Note: you only need to configure for one domain]

#### **Task**

Using best practice:

- Design your solution below.
- Join sWinPC1 to the domain
- Configure your domain with the appropriate groups and resources so that it meets the needs inferred above.
- Create two sample users so that you can test your configuration.
- **Design** Include groups, names, nesting, folders and permissions
	- The design can be filled in during reading time
	- The majority of marks are awarded for implementation, not design.

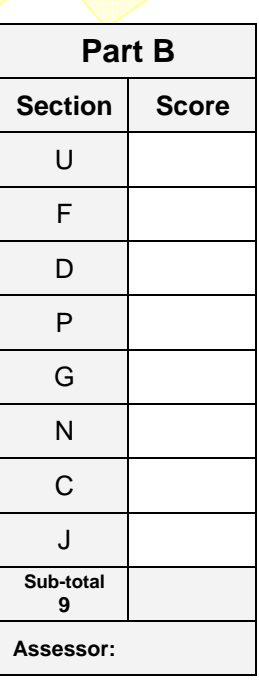

### **Part C**

2 questions. 3 marks each. Some questions must be paired. The skills exam will only have two questions printed.

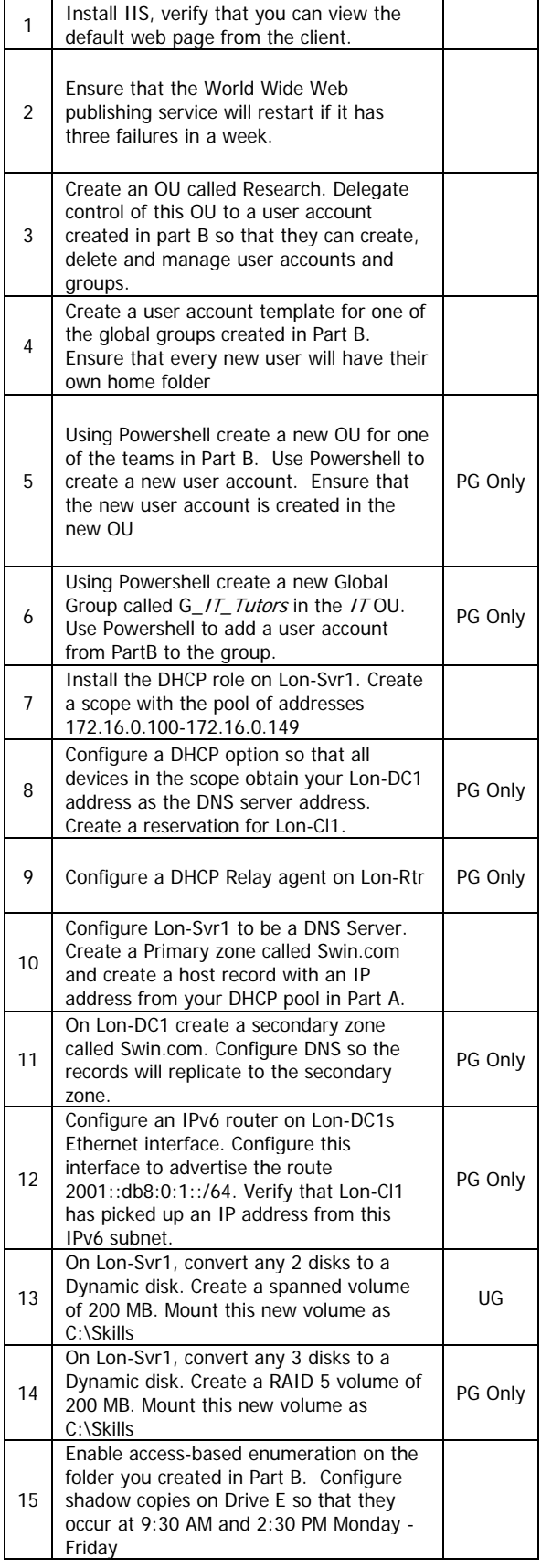

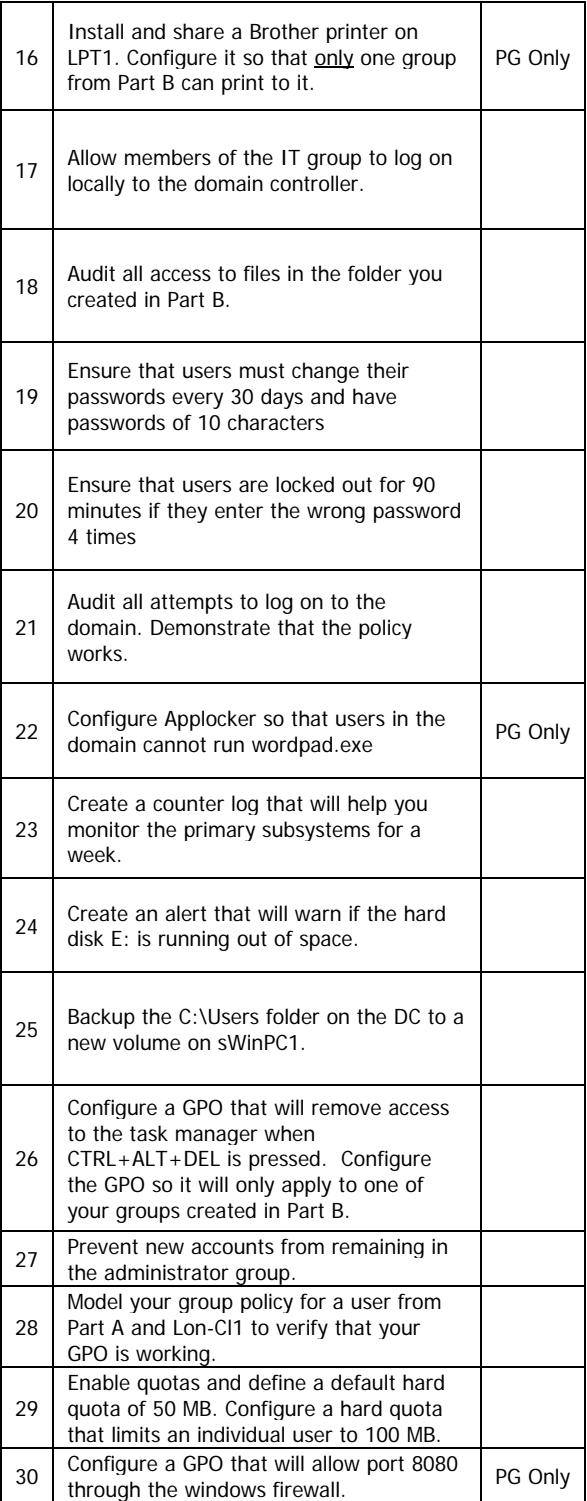

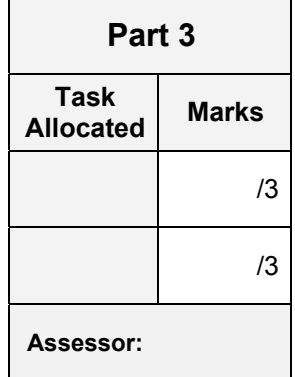